$2009$ PDF and the set of the set of the set of the set of the set of the set of the set of the set of the set of the https://www.100test.com/kao\_ti2020/586/2021\_2022\_\_E6\_B1\_9F\_ E8\_8B\_8F2009\_c61\_586617.htm 1 2009 6 9 9:00-6 20 16:00 2 2009 6 22 - 26 3 2009 10 19 - 10 23 4 10 24  $25$  1 1 IE(Internet Explorer) 6.0 . IE [ ] [ Internet Explorer] 2 WindowsXP Windows2003

 $\text{IE}$  [ ] [  $\text{I}$  ]. 3 , and the contract of the contract of  $\sim$  4 and IE  $\sim$  1E  $: a$  IE  $\left[ \begin{array}{c} \end{array} \right]$ - $\left[ \begin{array}{c} \end{array} \right]$ ]-[ ]. b. [ ] [Active  $[\qquad]$ . c.  $[\qquad]$  $\Gamma$  , and the category of  $\Gamma$ 

 $\text{IE}$   $.2$  (1)

 $\,$ 

一个页面:填写基本信息,如:姓名、身份证号等。 第二个页

 $(2)$  "  $*$ "标记? 所有加"\*"标记的填报项均为必填项,不可空白, 如无内容可填"无"。 (3)填报基本信息有哪些方法? 1.直接

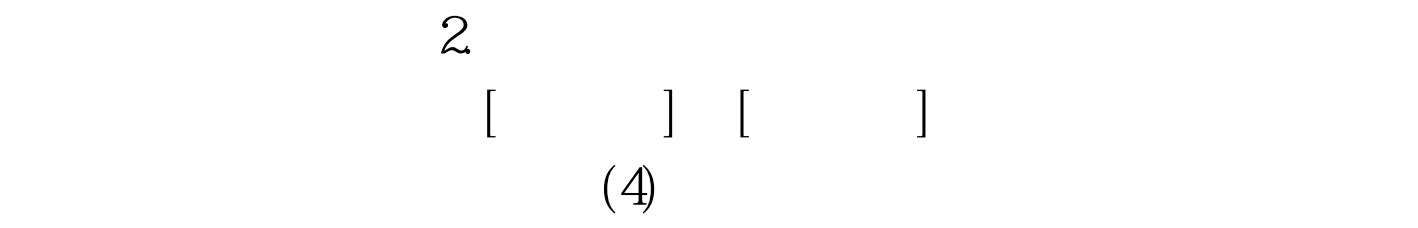

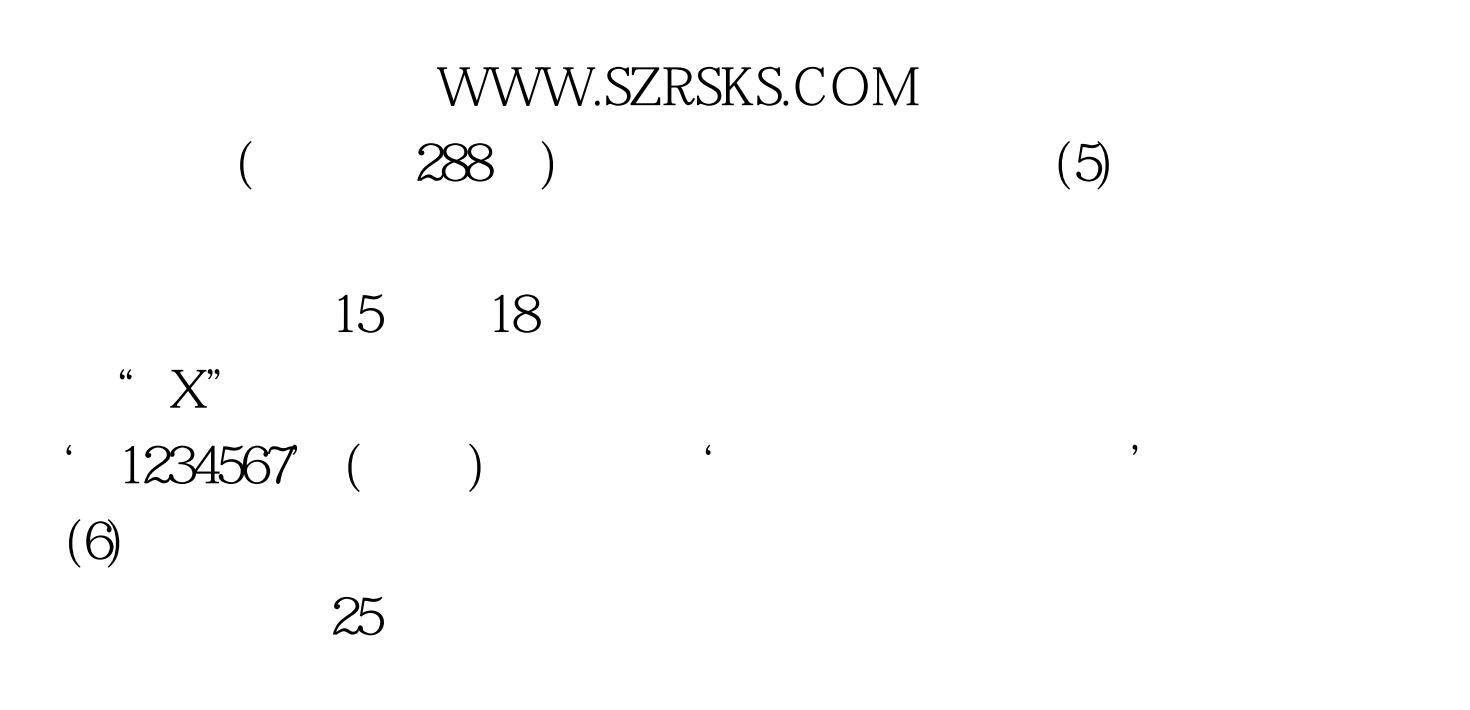

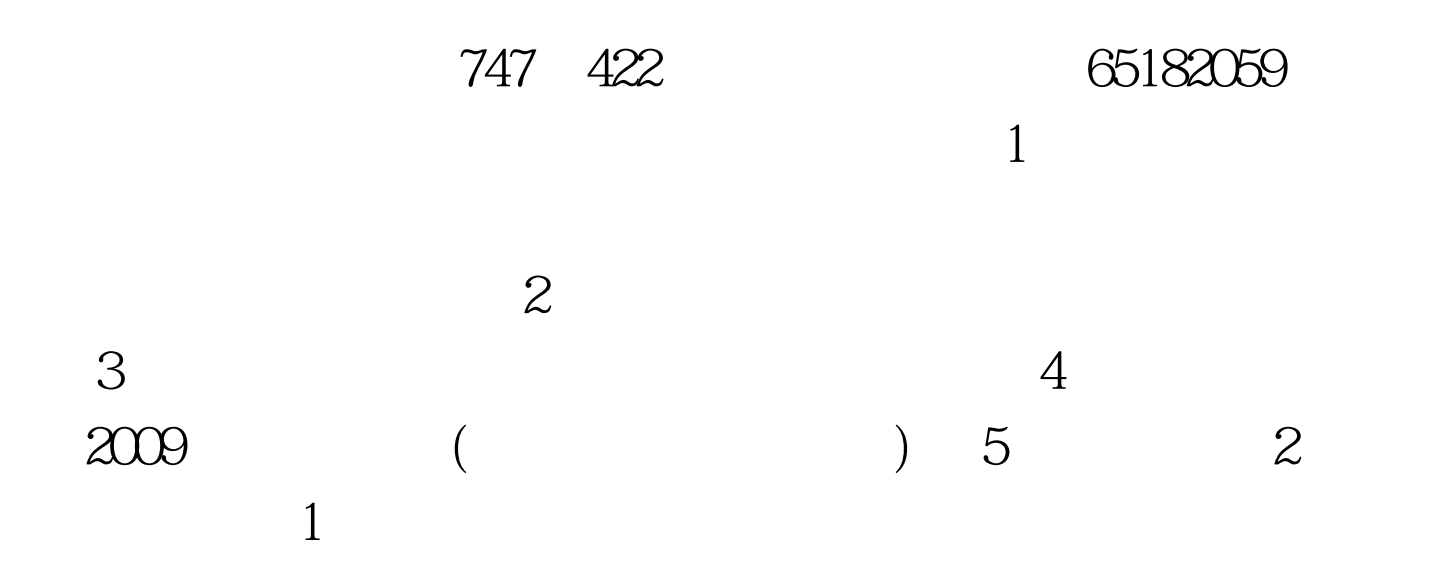

 $100\mathrm{Test}$ www.100test.com